## Job Aid – Onboarding Checklist

## What you need to do

This list includes tasks for the coordinator and training supervisor, that are necessary for staff to work in WIC. There will be additional onboarding or orientation tasks needed by your organization to ensure a new staff person is ready to work.

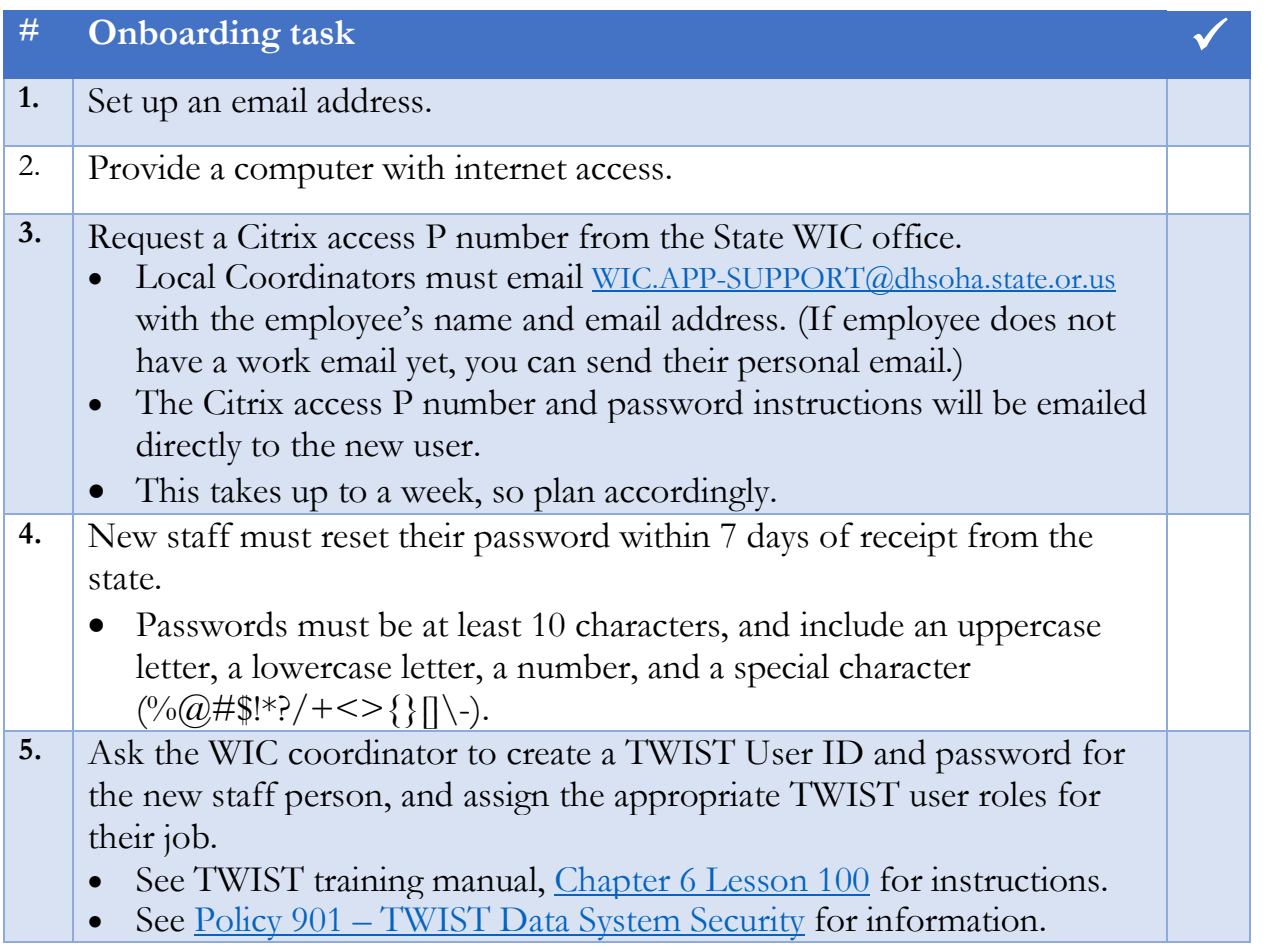

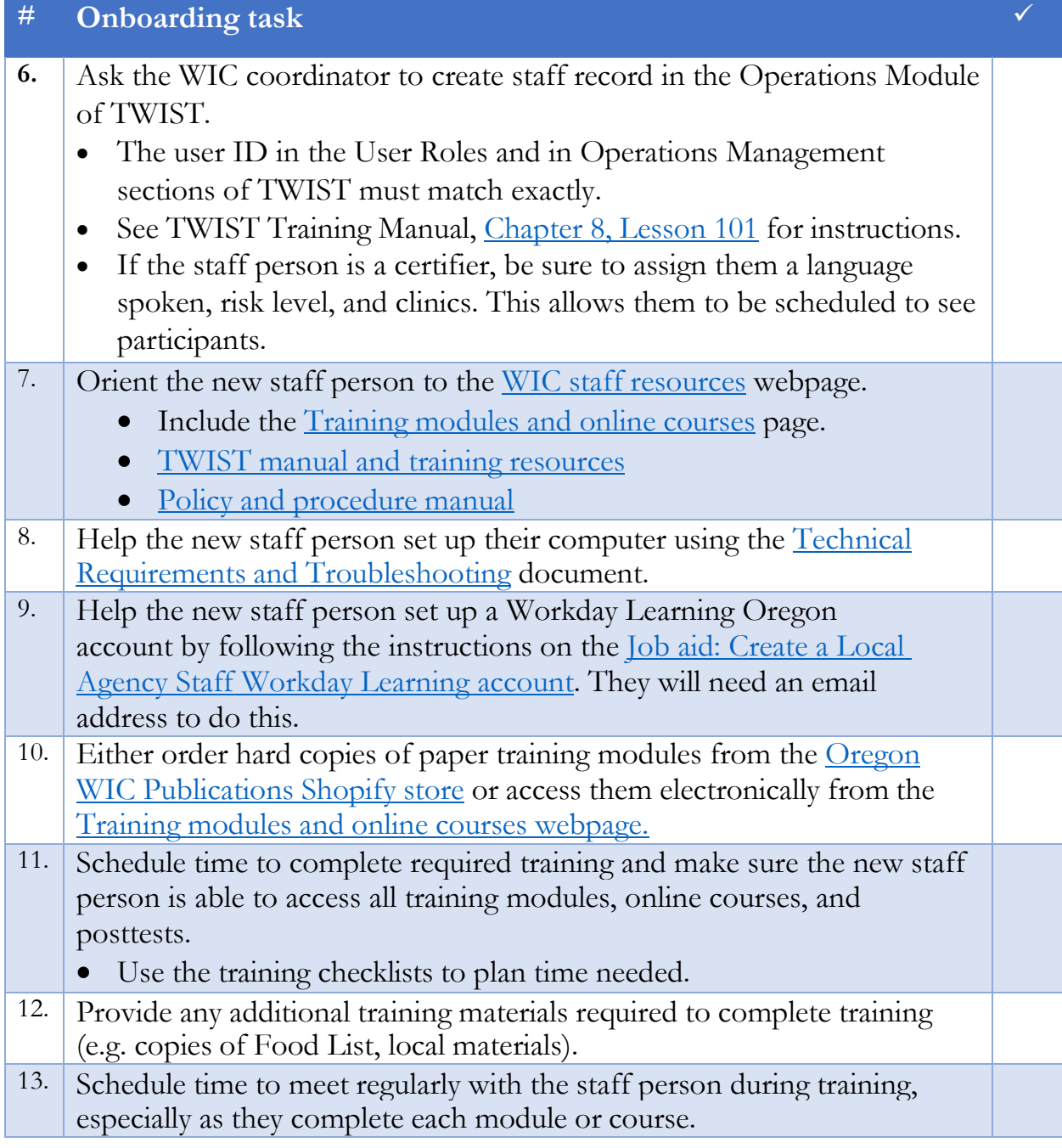